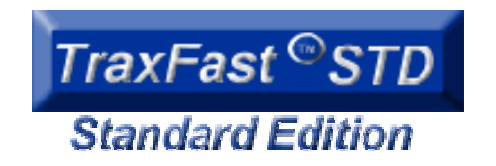

*A step-by-step program designed to easily identify assets-* 

## **Complete asset tracking in seven steps:**

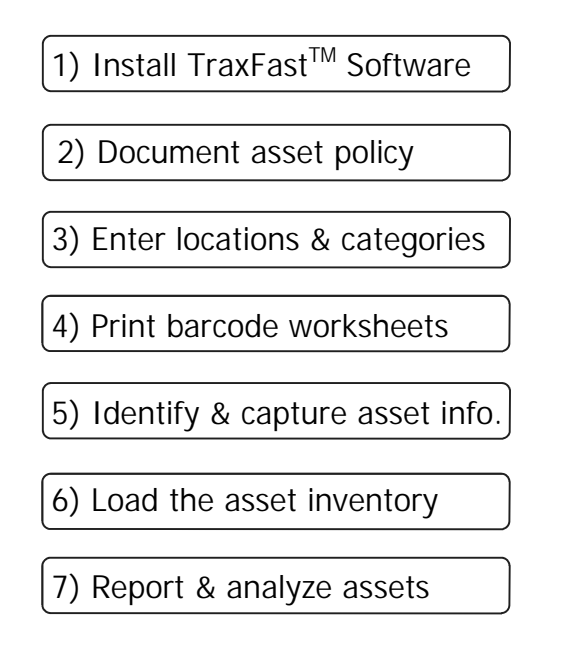

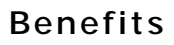

- Eliminates human error and manual recording of assets!
- ♦ Maintains an **audit trail** for each individual asset!
- ♦ **Deters theft** and discourages unauthorized movement of product!
- ♦ Physical inventories of assets are either eliminated or significantly simplified!
- ♦ Facilitates tracking of leased products and management of **maintenance schedules**!
- ♦ Allows management to match existing inventories with future plans and specifications to determine surplus or shortages!

 *using today's technology!*

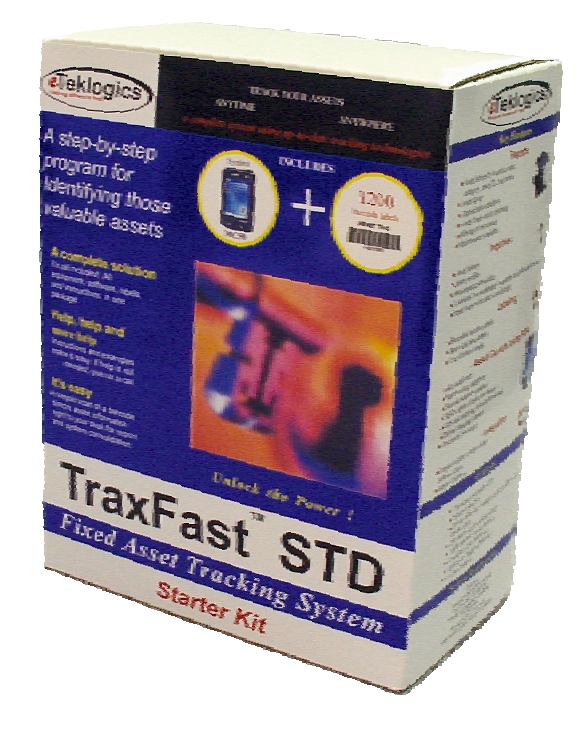

## **Features**

- $TraxFast^{\text{TM}}$  STD Asset Management System operates on the latest mobile computers running any Windows Pocket PC operating system, even **Mobile 5.0**.
- ♦ Integrated use of a **barcode scanner** or **RFID**, tracks assets faster than ever before.
- For those *hard to describe* assets, TraxFast<sup>TM</sup> can store a **digital photo** or a **voice memo** giving its user more flexibility.
- Valuable documentation such as receipts, documents, warranties, operations and/or maintenance manuals can be **scanned**, **stored** and **retrieved**  with its corresponding asset information.
- ♦ All necessary **reports** and **inquiries** are included with TraxFast<sup>™</sup> STD, including asset ID, category, location and many more.

## *TraxFast™STD* **ASSET TRACKING PROCEDURE**

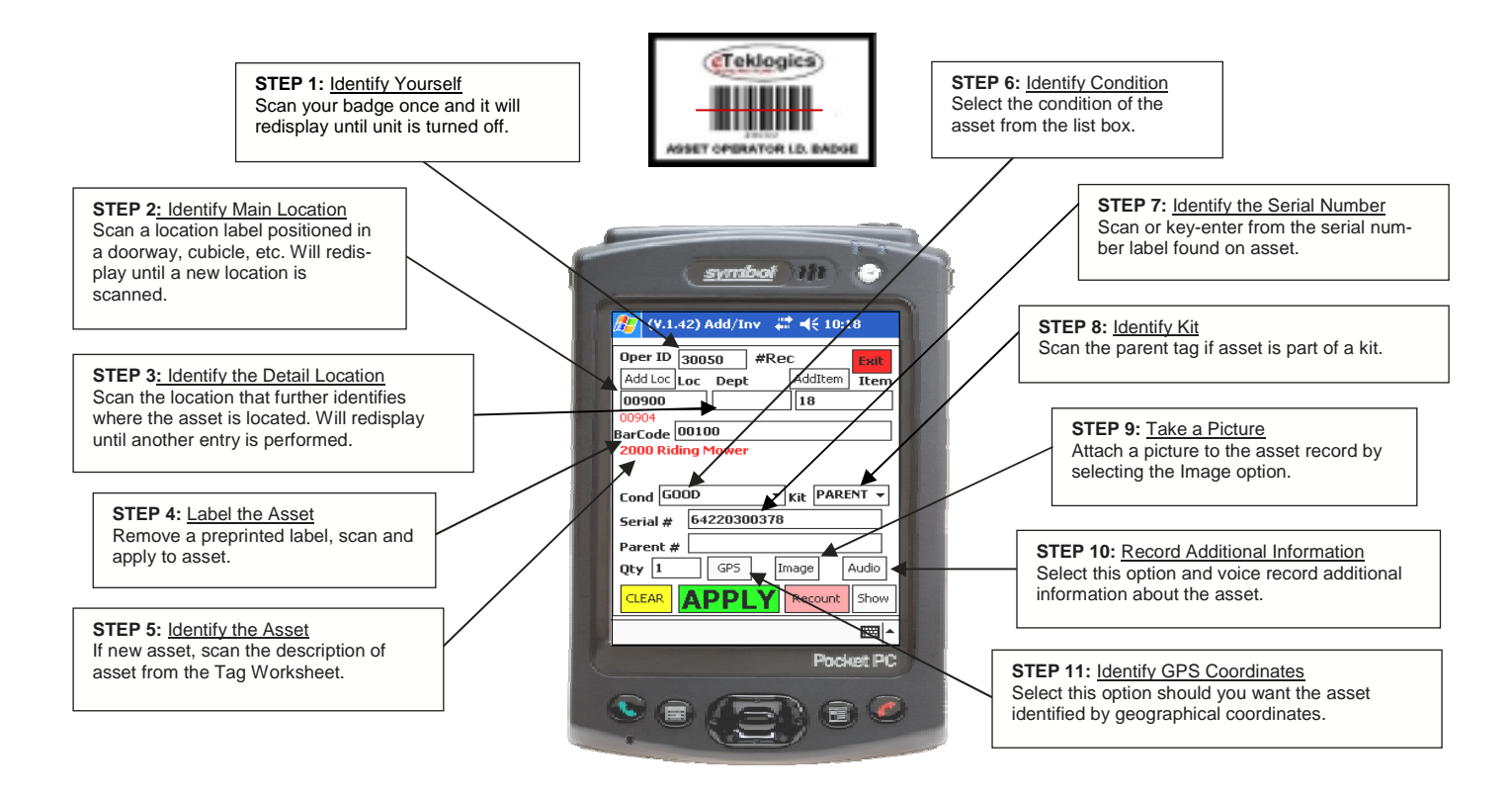

Now is a great time to get your *house in order* by identifying those assets that your accounting system has posted to your bottom line. Increasingly rigid and defined tax rules for the valuation and accountability of all company assets are causing increased legal liability to both the company and its controlling officers.

*TraxFast***TM** *STD* provides a quick and expedient method of collecting and storing information about assets.

It answers:

- 1. *What assets do I own? TraxFast***TM** *STD* will identify your assets to the level of detail you need. *TraxFast***TM** *STD* will not only identify the manufacturer and model number of the asset but will record serial number and condition of the asset, if needed. If that's not enough, a picture can be taken and attached to that asset record for visual verification and valuation.
- 2. *Where are my assets? TraxFast***TM** *STD* directs you to the location of any asset at the level of detail you require. You can find and verify an asset by building, floor, department, cubicle, person or any other combination of location data. If your assets are located outside of buildings, you can activate the GPS recording and get the geographical coordinates to identify the exact location of the asset at that moment. *TraxFast™* STD will track all movements of assets over time, whether the asset has permanently moved or was borrowed with intent of return.
- 3. *What are my assets worth? TraxFast***TM** *STD* records the value of your assets. This information can be displayed from the many standard reports built into TraxFast**TM STD** or can be exported to work with your accounting software.
- 4. *What assets require maintenance? TraxFast***TM** *STD* will monitor the condition of an asset. If maintenance is needed, a schedule can be attached to the asset and used for directing the required activities. Labor and material cost will be recorded for further analysis and reporting.

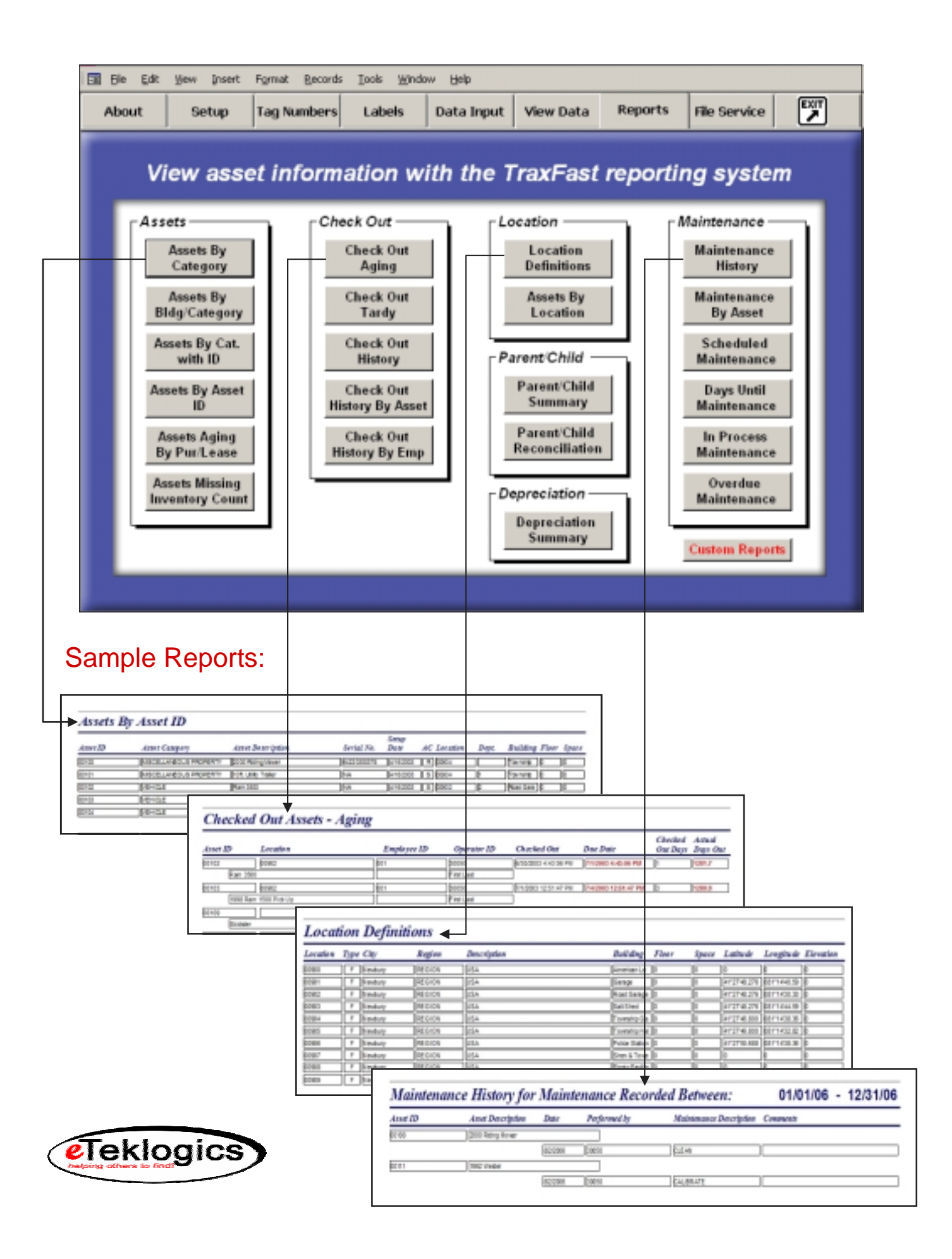

**We've made it even easier to get started! Our custom hardware kits include everything you need for tracking your valuable assets.** 

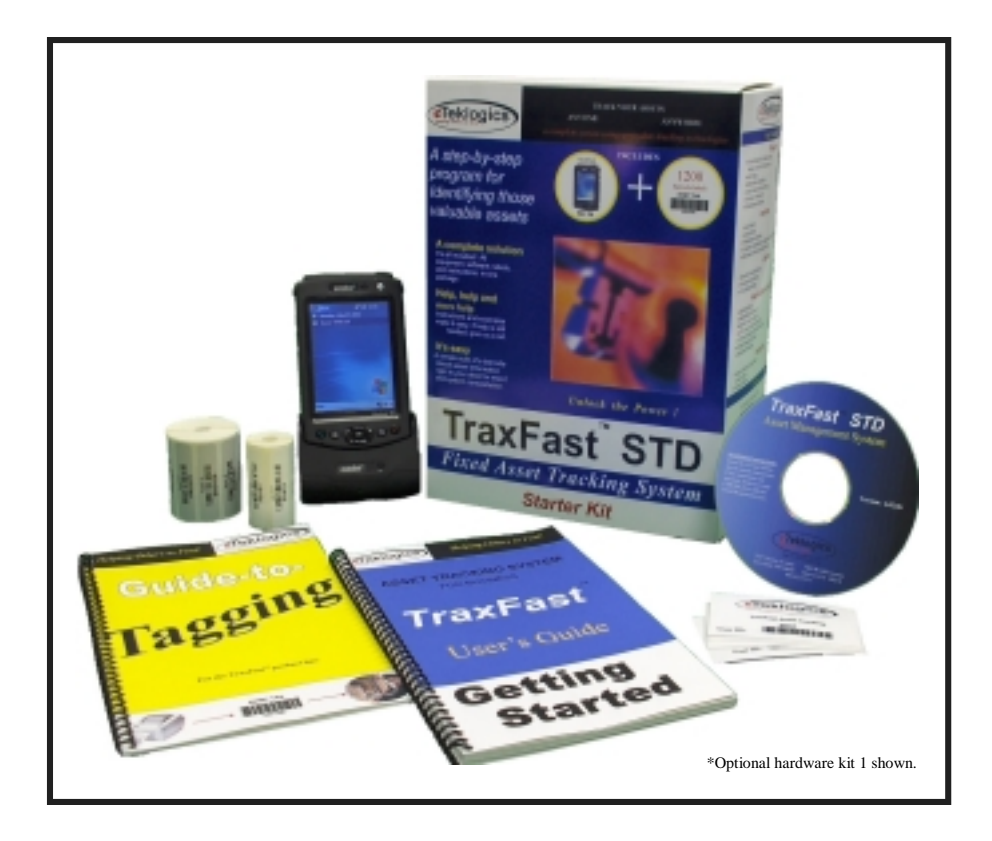

**Kit contains:** 

- **TraxFastTM STD Asset Tracking Software CD**
- **5 User badges for secure logons**
- **1000 colored barcode asset labels**
- **200 colored barcode location labels**
- **Step-by-step asset tagging guide and a STD User Guide**
- **Handheld Computer with Windows Pocket PC**
- **30 Days of Help Support (5 hour max)**

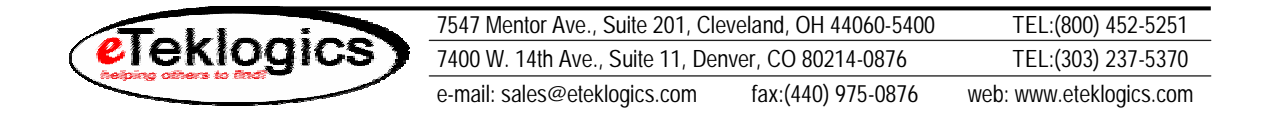